## Hyper-V Hosts Detailed Summary Report Report Output

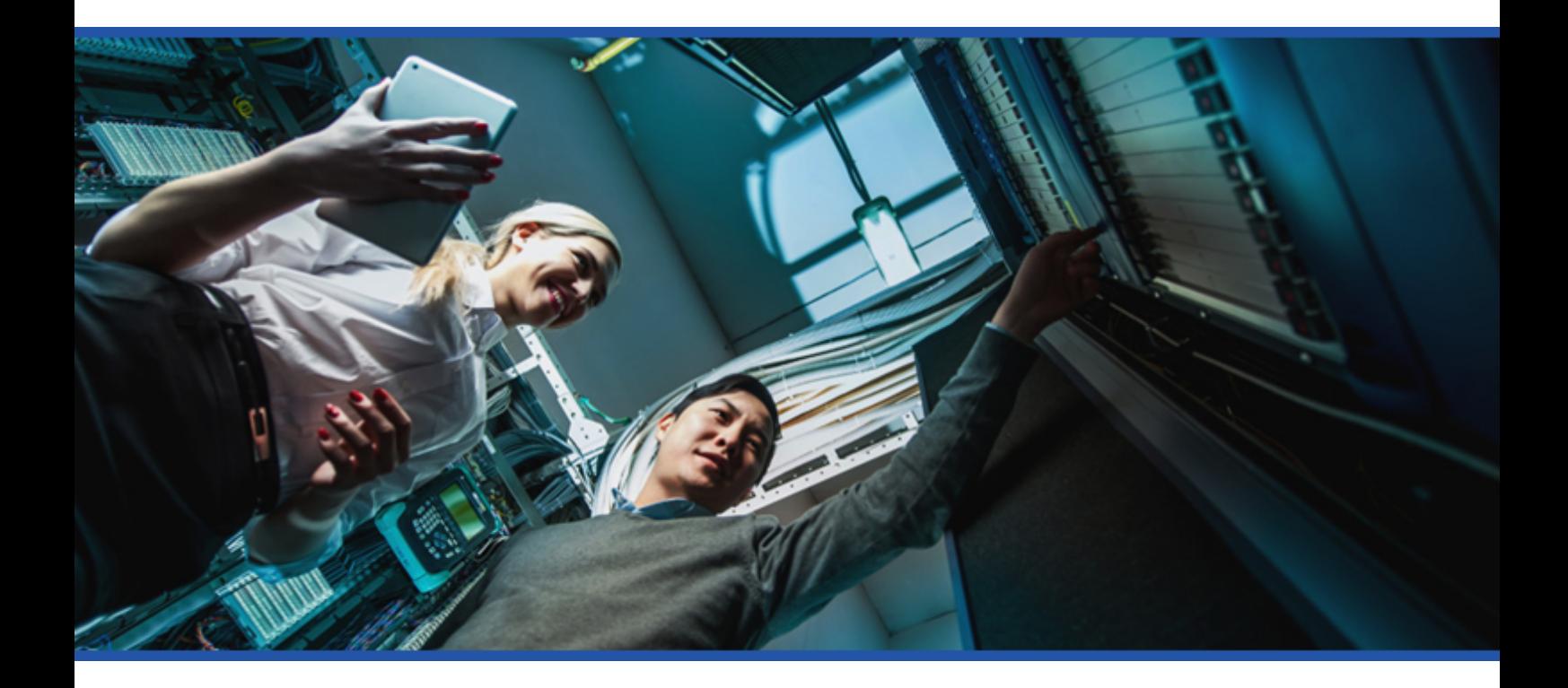

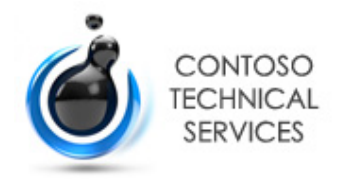

**Date** 02/08/2019 16:20:01 **Author** DEMO2012R2\sysadmin **Version** 1.0.0

**Product** XIA Configuration Server [11.1.9.19704]

### Table of Contents

[Disclaimer](#page-2-0)

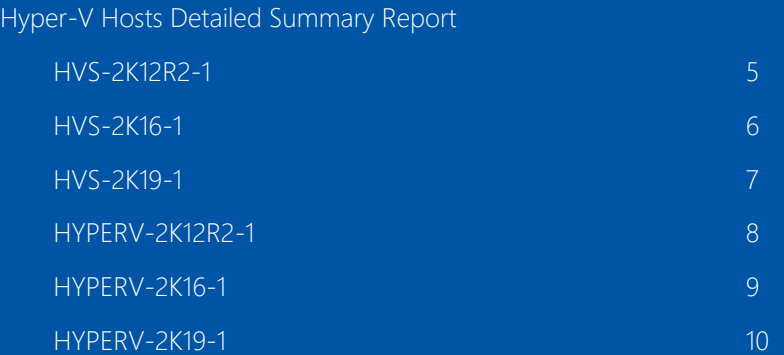

## <span id="page-2-0"></span>Disclaimer

This document is for authorised use by the intended recipient(s) only. It may contain proprietary material, confidential information and, or be subject to legal privilege. It should not be copied, disclosed to, retained or used by, any other party.

Microsoft, Windows and Active Directory are either registered trademarks or trademarks of Microsoft Corporation in the United States and/or other countries.

# <span id="page-3-0"></span>Hyper-V Hosts Detailed Summary Report

Provides detailed information about the Hyper-V hosts in the environment.

#### <span id="page-4-0"></span>HVS-2K12R2-1

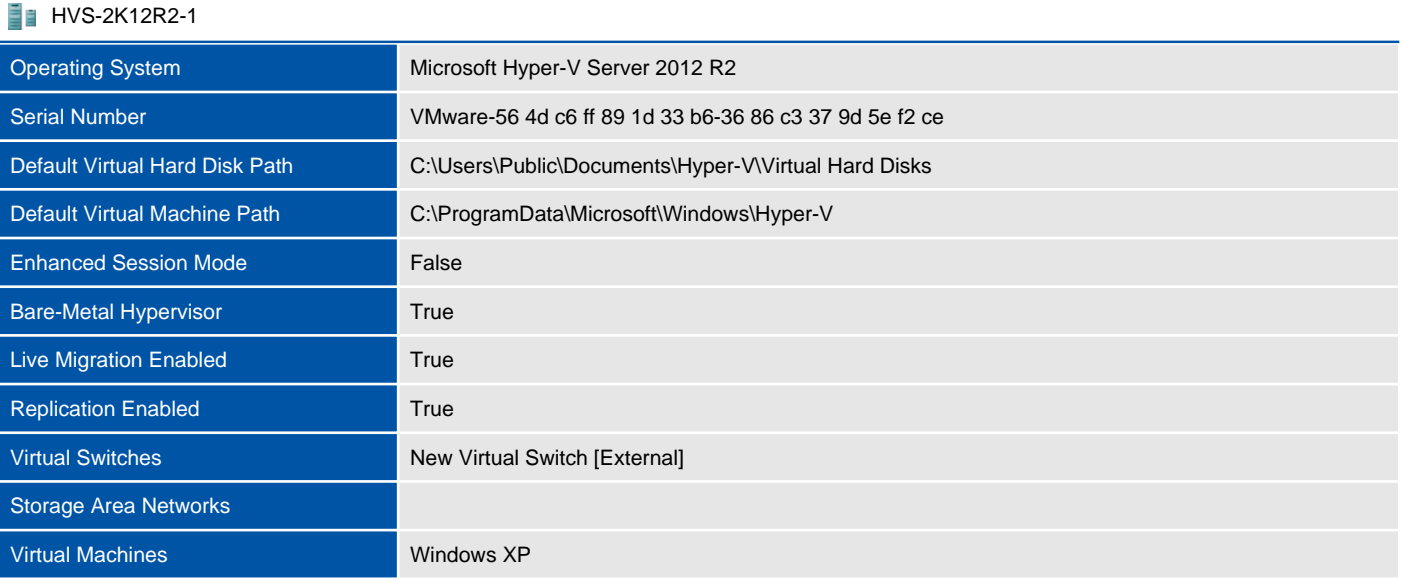

#### <span id="page-5-0"></span>HVS-2K16-1

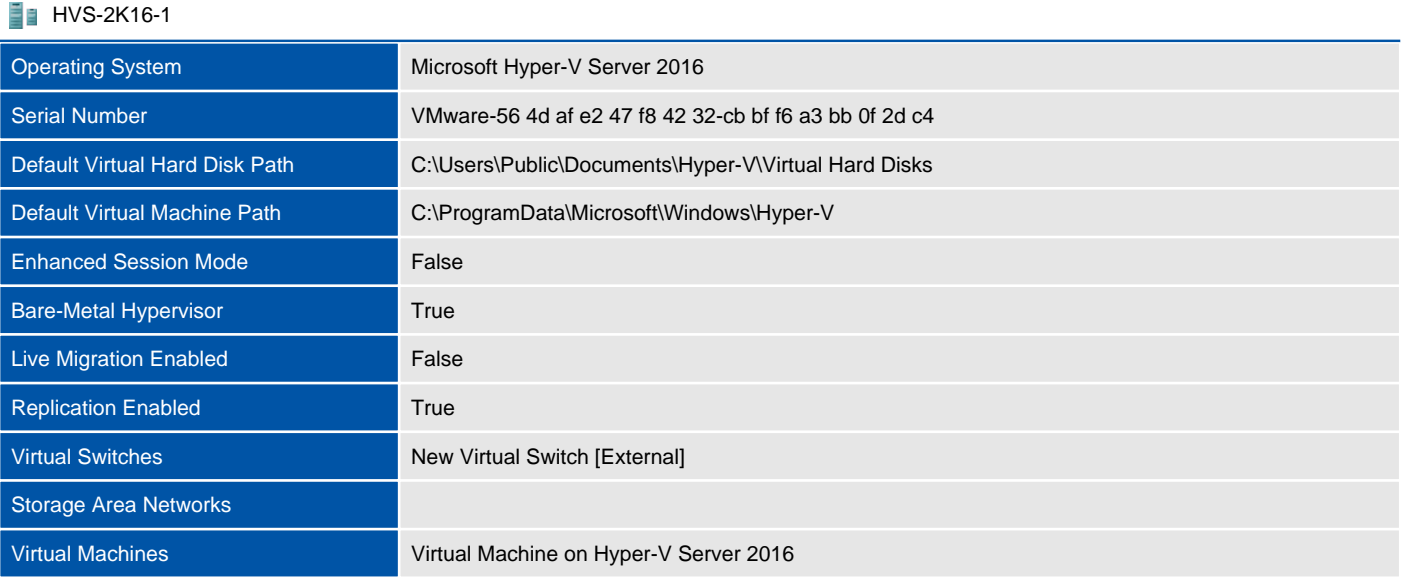

#### <span id="page-6-0"></span>HVS-2K19-1

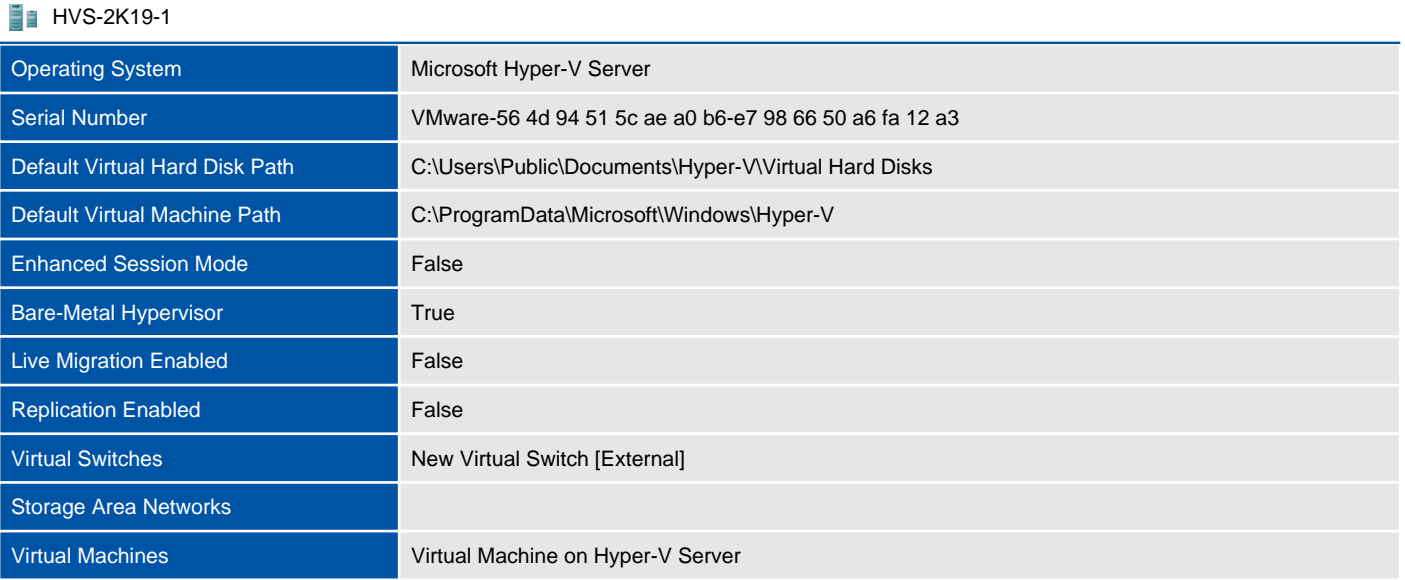

#### <span id="page-7-0"></span>HYPERV-2K12R2-1

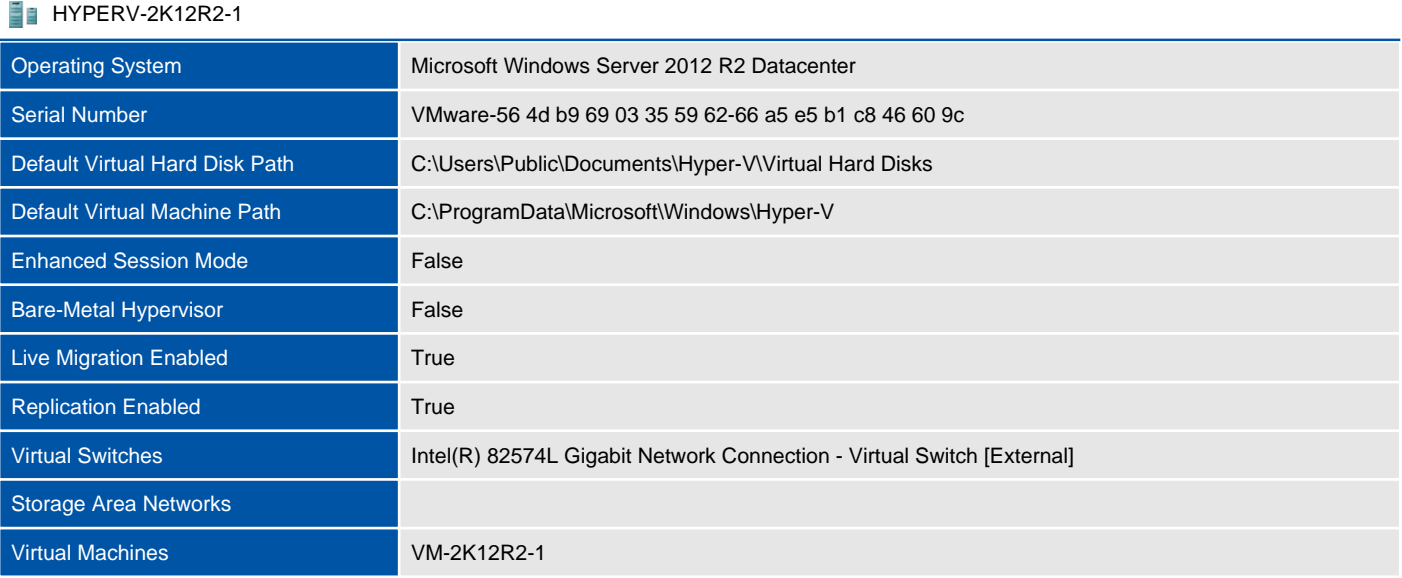

#### <span id="page-8-0"></span>HYPERV-2K16-1

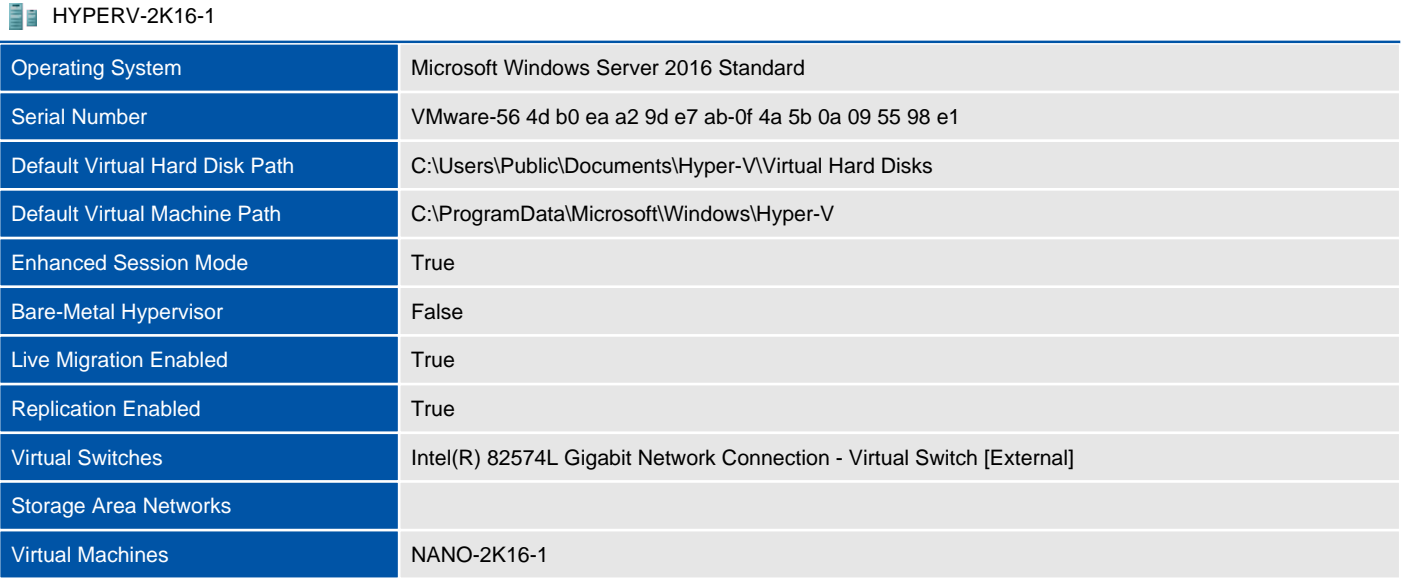

#### <span id="page-9-0"></span>HYPERV-2K19-1

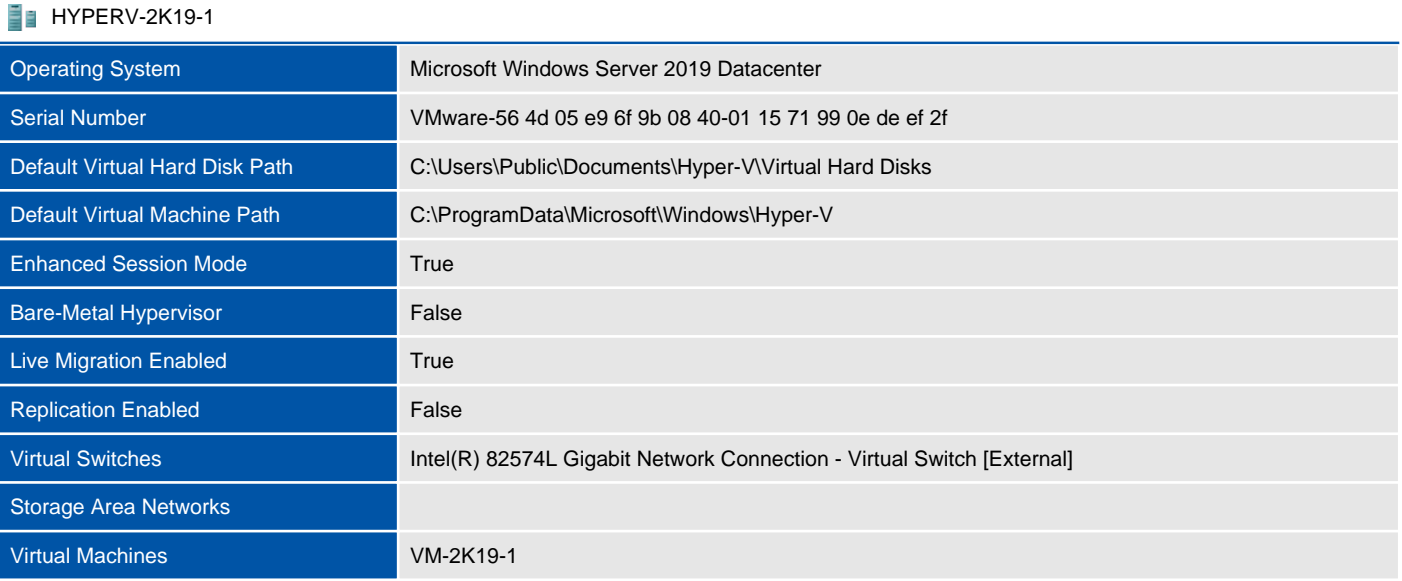